## :Internet

## PDF and the set of the set of the set of the set of the set of the set of the set of the set of the set of the

https://www.100test.com/kao\_ti2020/244/2021\_2022\_\_E7\_94\_B5\_E 5\_AD\_90\_E5\_95\_86\_E5\_c40\_244330.htm Internet 1 and 1 and 1 and 1 and 1 and 1 and 1 and 1 and 1 and 1 and 1 and 1 and 1 and 1 and 1 and 1 and 1 and 1 and 1 and 1 and 1 and 1 and 1 and 1 and 1 and 1 and 1 and 1 and 1 and 1 and 1 and 1 and 1 and 1 and 1 and 1 and 1 and  $\sim$  2  $3$  PC  $MB$  4 TCPIP 5 Internet Explorer 6 Internet Explorer下,当按下"刷新"按钮,浏览器一定会从服务器重 7 Internet Explorer " 8 Internet Explorer " " " " " " Internet Explorer 10 Outlook Express 11 SMTP 2000 Outlook Express  $12$  $13$  IE50  $14$  IE " 403 Forbidden"  $15$ FTP 1 Internet  $\frac{1}{2}$  and  $\frac{1}{2}$  and  $\frac{1}{2}$  a  $\mathbf B$  and  $\mathbf C$ D 2 WWW A World Wide Wait B Web Wide World C World Wide Web

D World Wade Web3

输技术\_\_\_\_\_\_\_\_。A、PSTN B、ISDN C、ADSL D、Cable Modem4 Internet Explorer " " 接到\_\_\_\_\_\_\_\_。A、Microsoft的主页 B、返回到上一次连接的 主页 C、用户定义的主页 D、空白页 5、静态IP地址和动态IP  $\overline{\phantom{a}}$   $\overline{\phantom{a}}$   $\overline{\$ IP ISP B IP 的,不管用户是否上网,IP地址都是不变的;动态IP地址是  $ISP$  c  $IPP$  $ISP$  and  $ISP$ 当用户上网时才由ISP动态分配给用户的一个地址D、静态IP  $ISP$  and  $30$ 使用期,而动态IP地址则是指分配的IP地址只是当次上网使  $6$  6 c A 255 O O OB 255 255 O OC 255.255.255.0 D 255.255.255.2557 IP 165.95.116.39, 255.255.0.0 \_\_\_\_\_\_\_\_ A 165 95 B 165 95 116 C 116.39 D 398 IP 165.105.106.69 IP \_\_\_\_\_\_\_\_\_\_ A A B C C B D IP 9 pcl. hncc. edu. cn  $\overline{\qquad \qquad }$   $\qquad \qquad$   $\qquad \qquad$   $\qquad \qquad$   $\qquad \qquad$   $\qquad \qquad$   $\qquad \qquad$   $\qquad \qquad$   $\qquad \qquad$   $\qquad \qquad$   $\qquad \qquad$   $\qquad \qquad$   $\qquad \qquad$   $\qquad \qquad$   $\qquad \qquad$   $\qquad$   $\qquad \qquad$   $\qquad$   $\qquad$   $\qquad$   $\qquad$   $\qquad$   $\qquad$   $\qquad$   $\qquad$   $\qquad$   $\qquad$   $\qquad$  B 2C 3D 410 的是\_\_\_\_\_\_\_\_,属于非对称数字用户线路的是\_\_\_\_\_\_\_\_。A  $ISBN B$   $ADSLC$   $DDND$   $Cable11$   $ISP$  $\overline{\phantom{a}}$  and  $\overline{\phantom{a}}$  by  $\overline{\phantom{a}}$  by  $\overline{\phantom{a}}$  by  $\overline{\phantom{a}}$  c

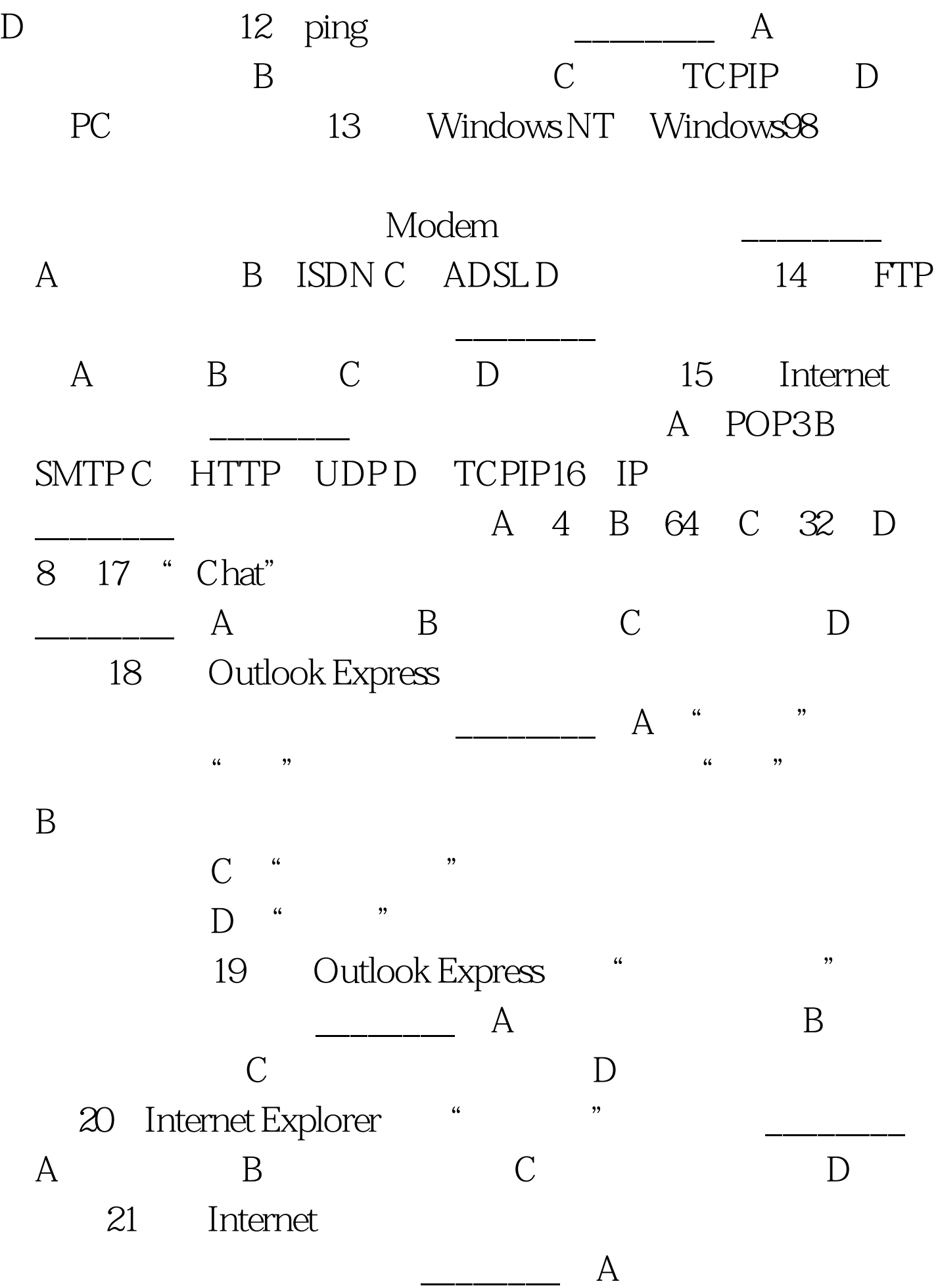

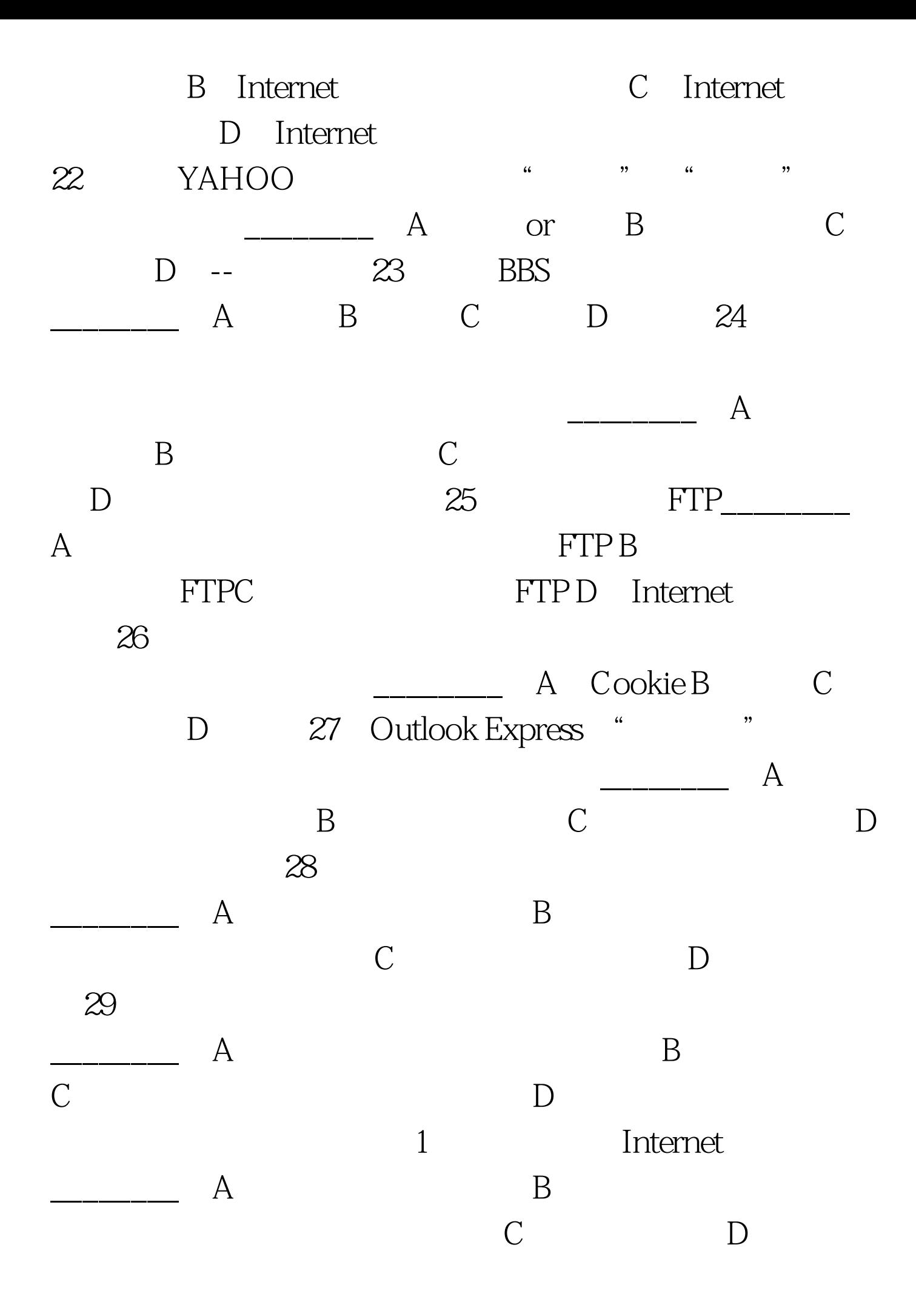

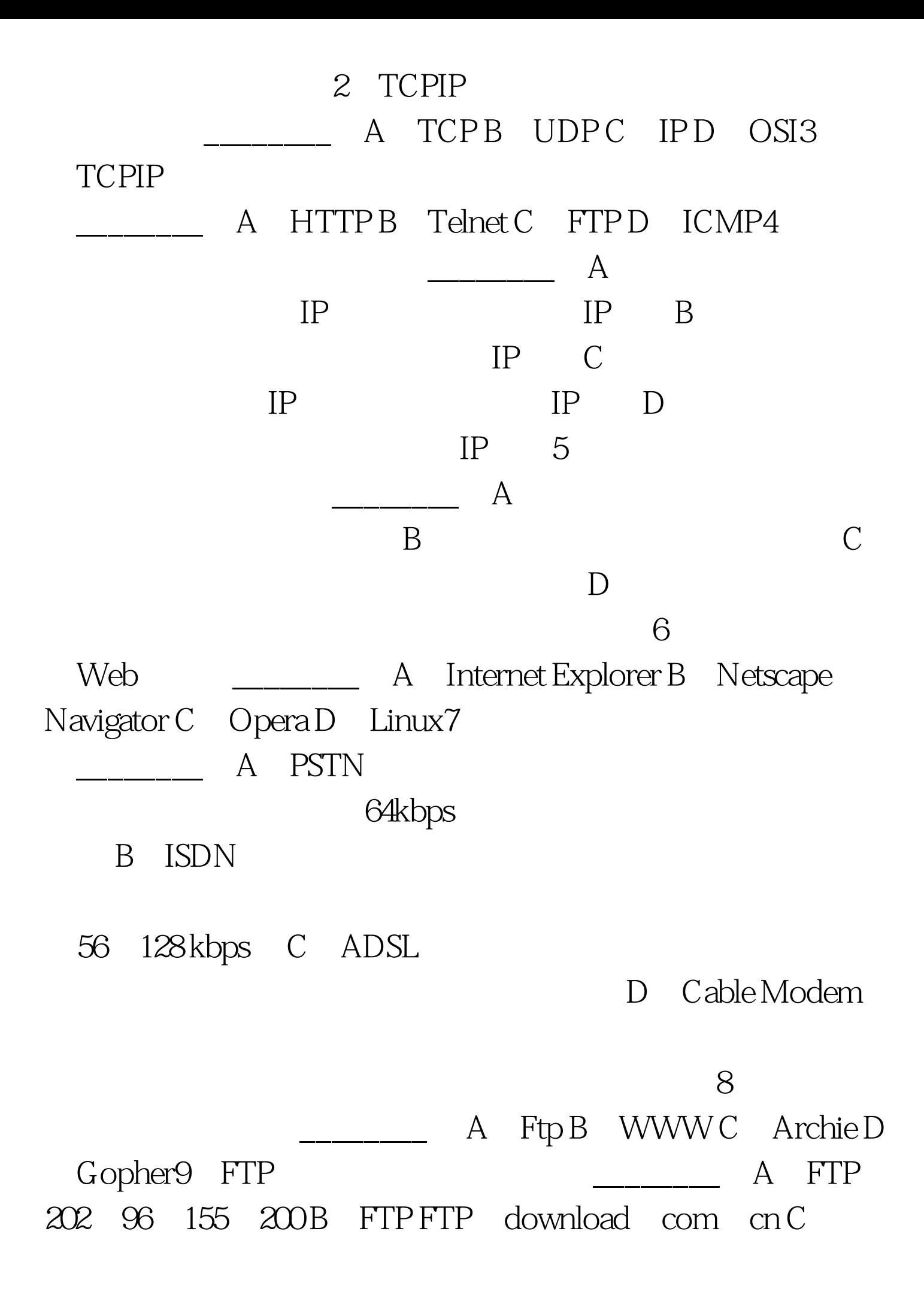

mget.cpp D FTP 10 Outlook Express ,下述哪几项可以不填写\_\_\_\_\_\_\_\_。A、收件人 B、主题 C、 D 11 Outlook Express A eml B htm C tx D doc12 Outlook Express  $\qquad \qquad \overline{\qquad}$  A  $\overline{B}$  B and  $\overline{C}$  $D \t 1$ √ 2、√ 3、 4、 5、√ 6、 7、√ 8、√ 9、√ 10、11、 12、√ 13 14 15 1 A 2 C 3 D 4 C 5 B 6 、C 7、C 8、C 9、B 10、DB 11、B 12、A 13、D 14、A 15、B 16、C 17、B 18、B 19、B 20、A 21、C 22、B 23、C 24、C 25 A 26 A 27 A 28 A 29 C 1 ACD 2 ABC 3 ABC 4 BCD 5 AB 6 ABC 7 AB 8 BCD9 ABD 10 ABCD 11 AB 12 ABC 100Test www.100test.com